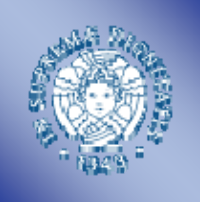

#### Università di Pisa

Dipartimento Ing. dell'Informazione

#### **Wireless link emulation in OneLab** *(work in progress) (work in progress)*

G. Cecchetti, M. Carbone, L. Rizzo, F. Checconi, A. L. Ruscelli Università di Pisa – Scuola Superiore S. Anna Italy

> July 11-12, 2007 ROADS – Warsaw, Poland

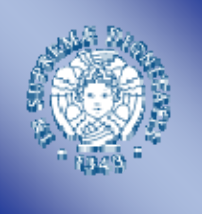

## What is OneLab

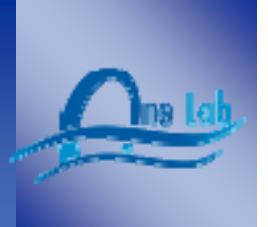

• **OneLab is an open networking laboratory integrating, testing, validating and demonstrating new fixed and wireless networking technologies in real world settings and production environments**

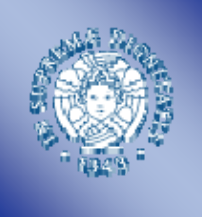

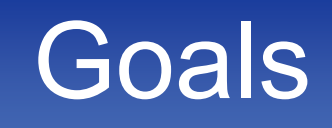

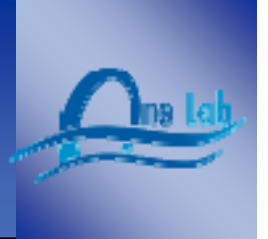

- Our goal is to *extend* OneLab with an emulation component which can reproduce the effects of a wireless link on live traffic
	- In this way we can run repeatable experiments under controlled conditions of wireless network
	- Different experiments can run concurrently with different (emulated) network conditions, if they need to

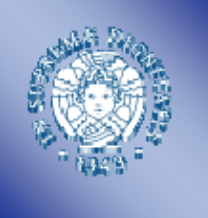

## Problems

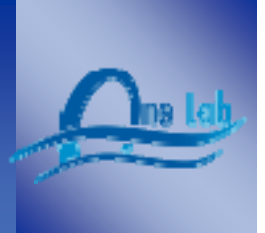

- *1. Modification* to existing **OneLab architecture**
	- –Adding new entities (emulation boxes)
- *2. Change* **PLC management** interface to link nodes and emulation boxes
- *3. Definition* of a simple yet flexible **API** that can be used at various level (configuration scripts or running experiments) to modify the features of the emulated link
- *4. Update* the **dummynet** code to emulate the wireless link

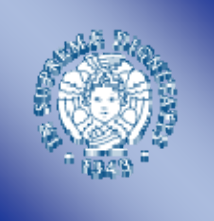

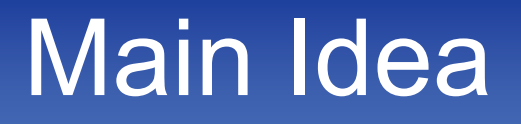

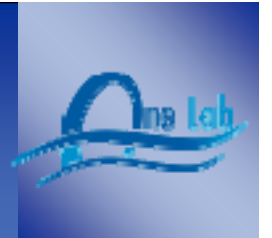

• Make the network link to a OneLab node behave as a wireless link

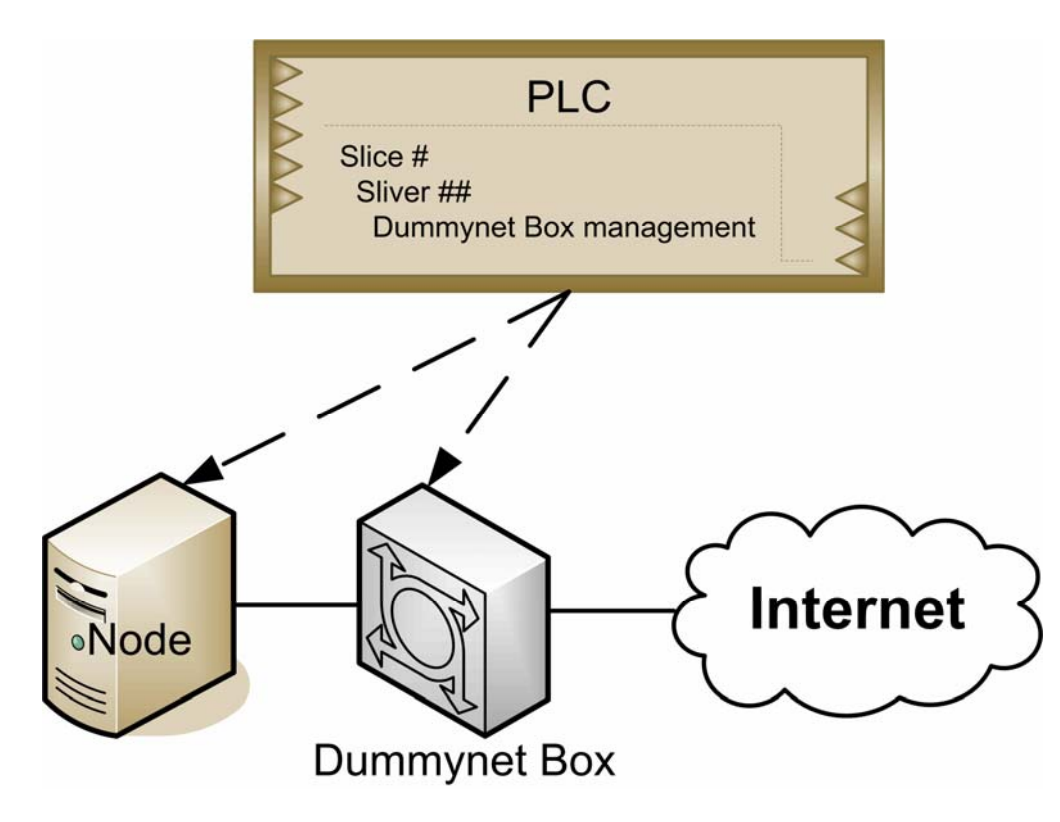

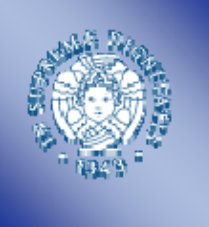

# Main things to do

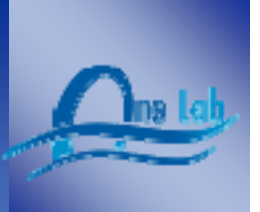

- PLC extensions
- •A model for wireless dummynet

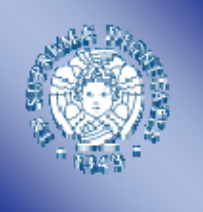

## PLC extensions

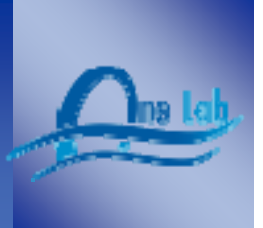

- The addition of the emulation box requires **instructing the PLC software to store information about the new component**, and its connection to the nodes by:
	- –Adding suitable fields to the database tables on the central site
	- –Update the management software to handle this information
- The PLC software is also in **charge of producing software images for the emulation box**, same as it is done for other OneLab nodes.
- **Configuration and authentication information** is also distributed to the emulation boxes using the existing mechanism and APIs.

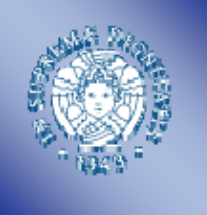

# PLC modifications

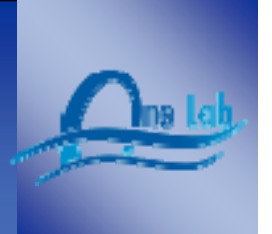

- We **need to add the following information** on the central site's database:
	- *node capabilities,* i.e. indicating the ability to choose among different network links and configure them. This is a modification of general interest;
- We also **need to modify the central node** so it can send *configuration information* to a node or to its link controller (the dummynet box, etc. . . ) before the slice is made available for an experiment

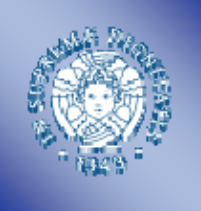

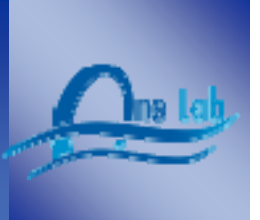

- A " ${\sf netconfig}$ " program to configure the network link
- A *configuration file* where information about the DummyBox *reachability* are stored

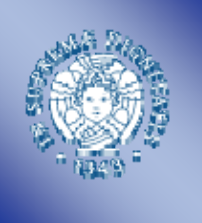

### Specific software on **DummyBox**

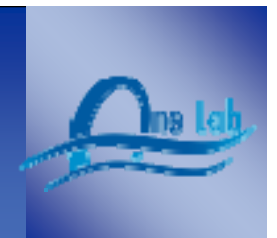

- The modified *dummynet* code
- A *ssh* server listening for configuration
- Some python programs that periodically check for updates (e.g. the emulation configuration info from the central site to the middle box when the sliver is activated)

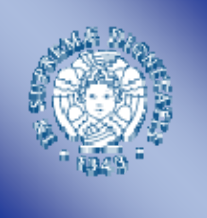

#### The Approach to model a Wireless Dummynet

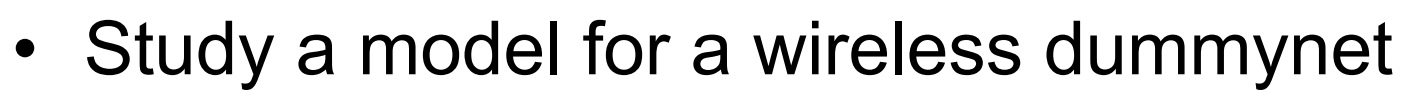

- –Protocol analysis
- –Evaluation of wireless parameters
- Introduce a middle box (based on modified dummynet code) to emulate the link

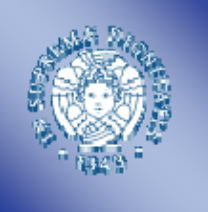

#### What we do not want model for wireless Dummynet

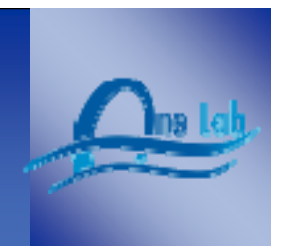

- Modeling all the features of the MAC layer is outside of the scope of the platform due to:
	- Artifacts
	- Uncertainty of the rest of the network
- These act on a coarser timescale!
	- $\rightarrow$  We do not want to model individual events on a microsecond timescale
	- $\rightarrow$  We only look at the aggregate timescale

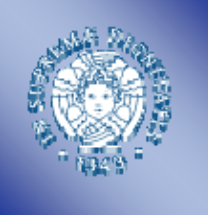

#### What we want model for wireless Dummynet

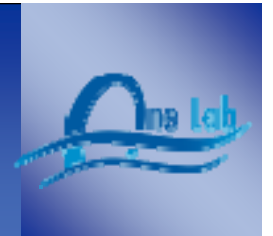

- •Initially, emulate 802.11 DCF mode
- Our focus is on the effects of interest for an experiment running on OneLab node such as:
	- –*min/max physical transmission rates* (obviously);
	- *S/N ratio,* as it affects the rate selection algorithm and the error rate of the link;
	- *numbers of active clients,* as it affects the delay in accessing the media, and also the available share of bandwidth;
	- – *trashing effects,* related to access point associations and collisions;

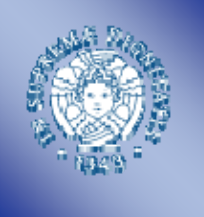

#### Protocol Analysis

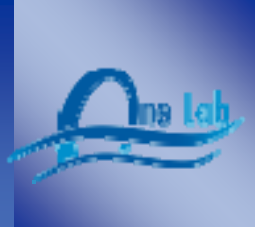

- From the study of IEEE 802.11 protocol we can infer an initial set of high level parameters that affect individual packet transmissions:
	- PROTOCOL\_OVERHEAD is the **time while the channel is not used for actual data transmission** due to arbitration intervals, preamble and mandatory protocol fields (100-600us)
	- DATA\_RATE is the **raw bit rate for payload** transmissions as configured by the user and the rate adaptation mechanism

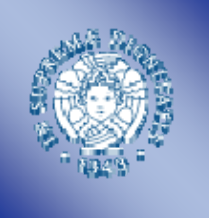

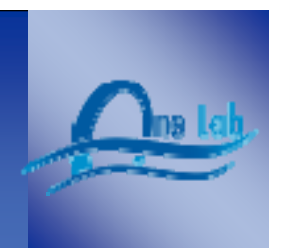

- We model effects as number of clients and SNR with two additional parameters:
	- CONTENTION\_RATE is the **probability that acquiring the channel fails because of contention**, causing the station to wait until the winner of the arbitration completes its transmission (this depends on the n. of the active clients and influences the tx delay)
	- – TX\_FAILURE\_RATE is the **probability that a packet transmission fails** and so a *retransmission is required*

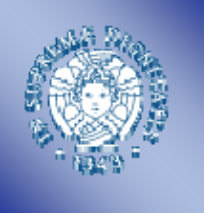

### Main work about Wireless Dummnet

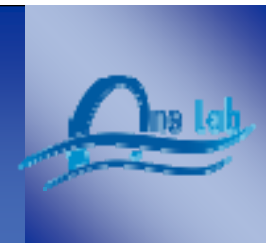

- •Dummynet already implements DATA\_RATE
- **It needs to be extended to account for the extra time needed to complete a packet transmission** (due to PROTOCOL\_OVERHEAD)
- To evaluate the delay due to CONTENTION\_RATE we **analyze CRAWDAD trace data to highlight the influence of active nodes number**
- To compute the delay due to TX\_FAILURE\_RATE we **measure the delays between the data tx and their corresponding ACKs both in case of successful tx and in case of re-tx**.
- •*Other analysis is in progress!*

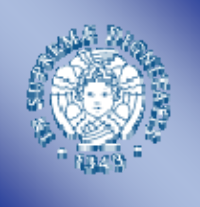

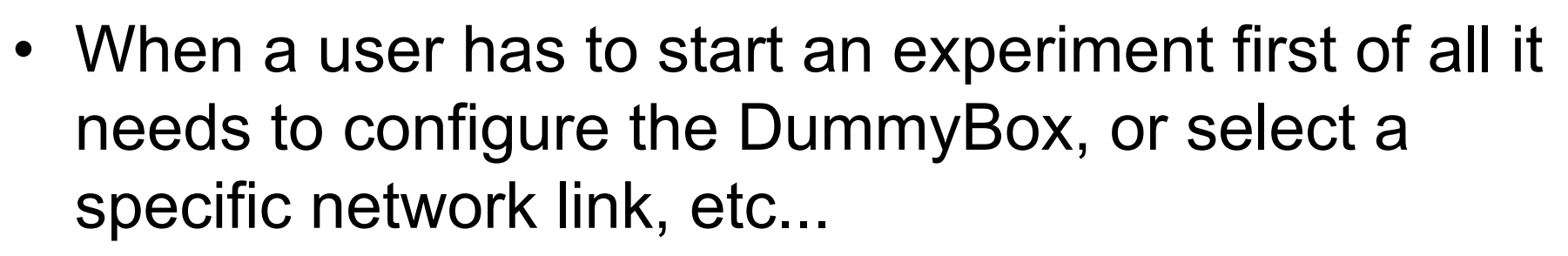

• It will simply launch a one-line "netconfig ..."

program with all the parameter required by thespecific network link

• In turn, "netconfig" will call the appropriate configuration program (typically a "*setuserid*" program to configure a local interface)

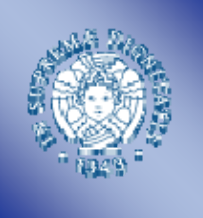

An example experiment: *ping performance*

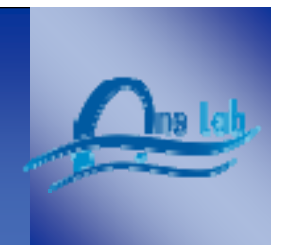

- We want to make an experiment to see how a "ping" depends of the number of active stations present in a wireless communication.
- **First step**: *set-up the emulated link*:
	- ./netconfig.sh emu\_802 5000 5 1Mbps 38dB

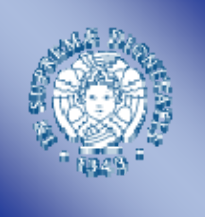

An example experiment: *ping performance*

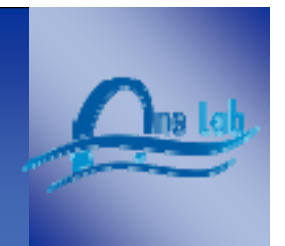

• After this command we can see that the link is configured:

./netconfig.sh emu\_802 5000 5 1Mbps 38dB The 802.11 emulation link is configured with 5 active stations, 1Mbps of bandwidth and a SNR of 38dB on 131.114.9.236:5000

• **Second step**: now we can *start the program* specifying the use of the previously configured link:

./hping2 -s 5000 -c 1 onelab7.iet.unipi.it

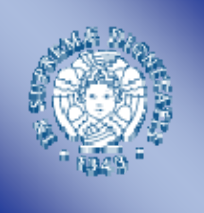

#### An example experiment: *ping performance*

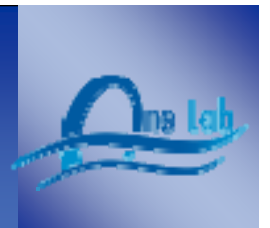

#### • And this is the result:

./hping2 -s 5000 -c 1 onelab7.iet.unipi.it HPING onelab7.iet.unipi.it (em0 131.114.9.134):\ NO FLAGS are set, 40 headers + 0 data bytes len=46 ip=131.114.9.134 ttl=64 DF id=266 sport=0\ flags=RA seq=0 win=0 rtt=0.2 ms

--- onelab7.iet.unipi.it hping statistic --- 1 packets transmitted, 1 packets received, 0% packet loss round-trip  $min/avg/max = 0.2/0.2/0.2$  ms

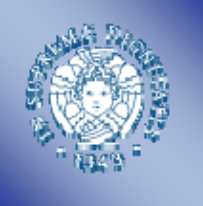

## **Conclusions**

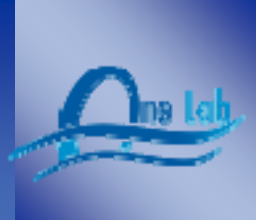

- We are developing an **extension to Dummynet for OneLab network** that could have great number of applications and serve well the OneLab/PlanetLab community to generate comparable and reproducible results
- This extension require some update of PLC software
- • The *study of wireless model* to be used for Dummynet is a critical point:
	- initial parameters proposed have to be checked
	- – a deep comparison between the emulated behavior and a real system is needed to fully understand how realistic the emulator will be
- The emulation component have to be realistic-enough emulation without adding too much complexity

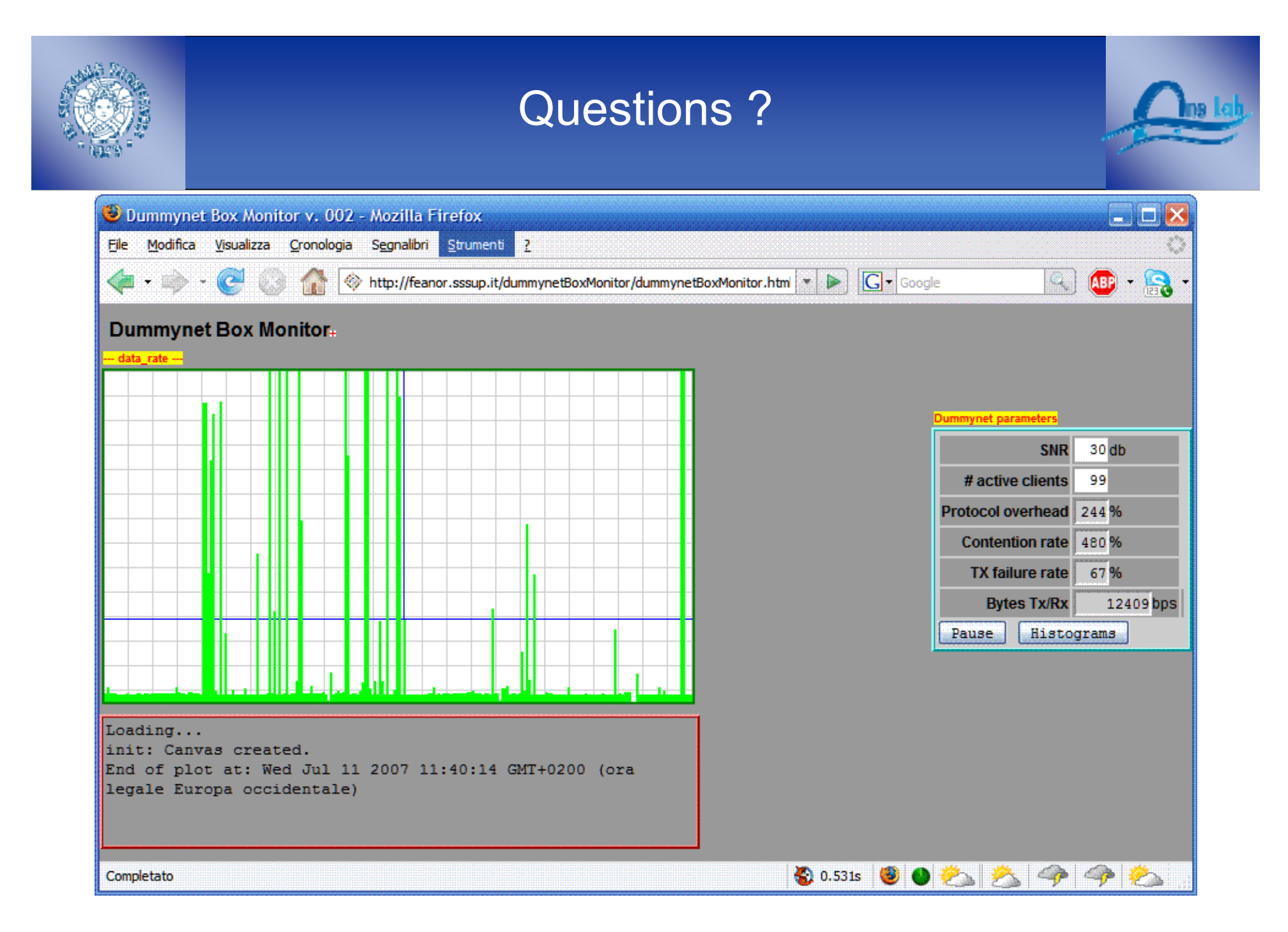